# § 3 Distributions théoriques à une variable discrète

# **ü Packages locaux**

A partir de la commande **aide[]**, charger

**Statistique`**

**Tableaux`**

# *§ 3.1 Distribution de Bernoulli*

## **ü Expérience aléatoire**

Lançons un dé et notons *le nombre de six*. Plus précisément, notons

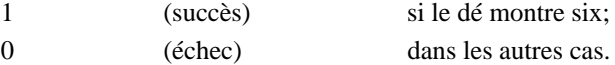

On dit que la distribution de cette variable statistique est une *distribution de Bernoulli*. En faisant l'expérience, on pourrait obtenir un échantillon.

#### **ü Simulation et nombres pseudo-aléatoires**

Les systèmes informatiques sont capables de générer des nombres pseudo-aléatoires qui sont semblables à ceux produits par l'expérience. Voici par exemple comment produire un échantillon de taille *n* :

**n 40;**

**? BernoulliDistribution**

BernoulliDistribution<sup>[p]</sup> represents a Bernoulli distribution with probability parameter p. à

#### **? RandomInteger**

RandomInteger<sup>[{ $i_{min}$ ,  $i_{max}$ }] gives a pseudorandom integer in the range  $\{i_{min}$ , ...,  $i_{max}\}$ .</sup> RandomInteger[ $i_{max}$ ] gives a pseudorandom integer in the range  $\{0, ..., i_{max}\}.$ RandomInteger<sup>[]</sup> pseudorandomly gives 0 or 1.

RandomInteger[range, n] gives a list of *n* pseudorandom integers.

RandomInteger[range, {n<sub>1</sub>, n<sub>2</sub>, ...}]

gives an  $n_1 \times n_2 \times \dots$  array of pseudorandom integers.

RandomInteger[*dist*, ...] samples from the symbolic discrete distribution *dist*. »

 $\texttt{bern} = \texttt{BernoulliDistribution}\Big[\frac{1}{6}\Big]$ **6 ;**

#### $x =$ **RandomInteger** [bern, n]

0, 0, 0, 0, 0, 0, 0, 0, 1, 0, 1, 0, 0, 0, 1, 0, 0, 0, 0, 0, 0, 0, 0, 0, 0, 0, 0, 0, 0, 0, 0, 0, 1, 1, 0, 0, 0, 0, 0, 0 Comme avec le dé, une nouvelle exécution donnera probablement un résultat différent:

```
x  RandomIntegerbern , n
```
0, 0, 0, 0, 0, 0, 0, 0, 0, 0, 0, 0, 1, 1, 0, 0, 0, 0, 0, 0, 0, 0, 0, 0, 0, 0, 0, 1, 1, 0, 0, 0, 0, 0, 0, 0, 0, 0, 0, 0

#### **ü Probabilités**

Du point de vue théorique, il y a deux modalités

$$
c_0 = 0 \qquad \qquad c_1 = 1
$$

dont probabilités sont respectivement

$$
p_0 = \frac{5}{6} \qquad \qquad p_1 = \frac{1}{6}
$$

Les probabilités représentent les fréquences théoriques. Pour la distribution de Bernoulli, on note plus courammant

$$
p = p_1 = \text{probabilité de succès}
$$
  
\n
$$
q = 1 - p = p_0 = \text{probabilité d'échec}
$$
  
\n
$$
p = \mathbf{N} \left[ \frac{1}{6} \right]
$$
  
\n0.166667

### **ü Modèle théorique**

Le modèle théorique est la distribution construite avec les probabilités.

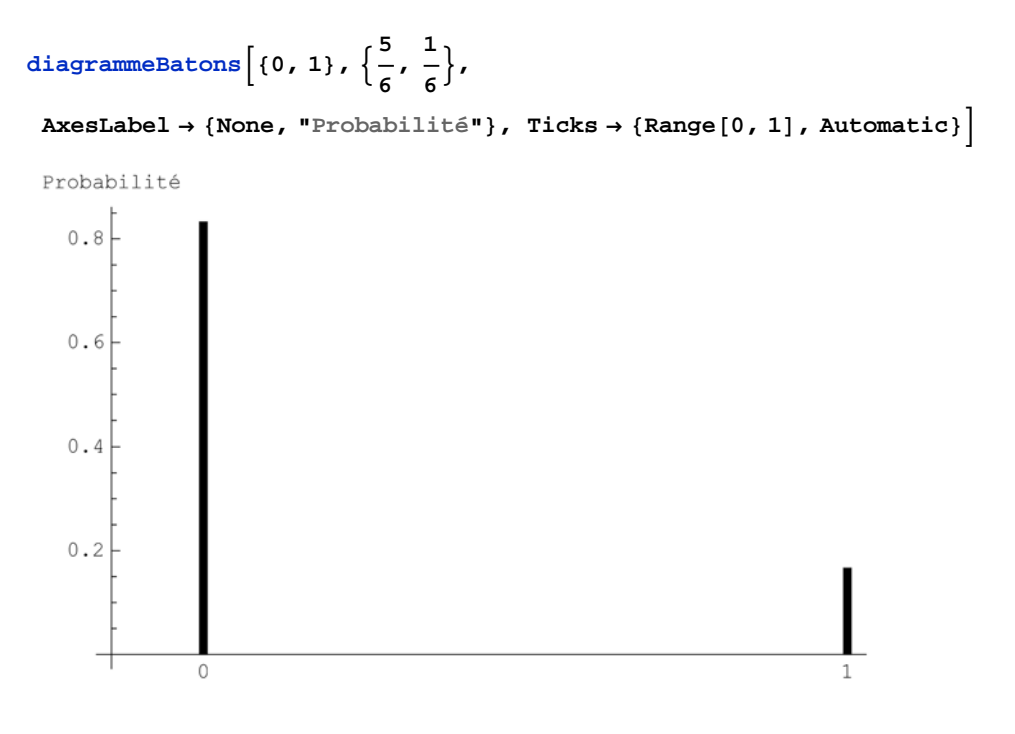

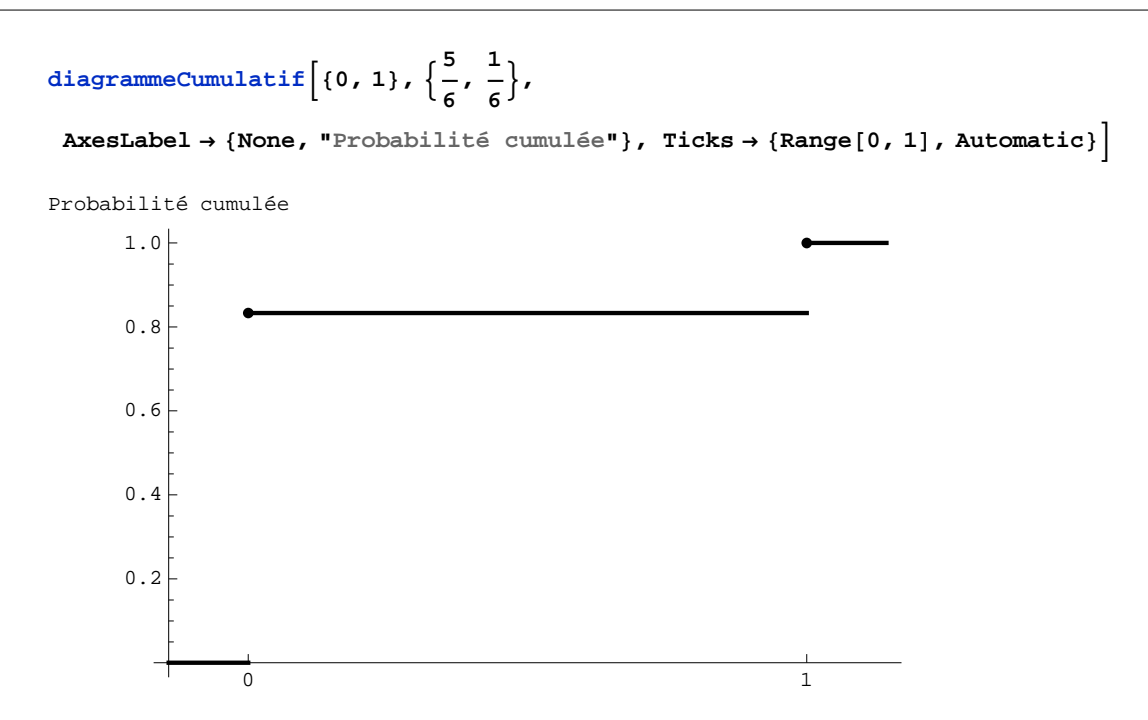

Rappelons que, à partir d'un échantillon, on peut calculer la moyenne empirique et la variance empirique avec les formules

> *m* =  $c_0$   $f_0$  +  $c_1$   $f_1$  = 0  $f_0$  + 1  $f_1$  =  $f_1$  =  $f$  = fréquence de succès  $s^{2} = (c_{0} - m)^{2} f_{0} + (c_{1} - m)^{2} f_{1} = (0 - f_{1})^{2} f_{0} + (1 - f_{1})^{2} f_{1} =$  $f^{2} (1 - f) + (1 - f)^{2} f = f (1 - f) (f + 1 - f) = f (1 - f)$

Pour le modèle théorique, on remplace les fréquences empiriques par les probabilités.

La moyenne théorique est appelée **espérance mathématique de la variable aléatoire X**

 $E(X) = c_0 p_0 + c_1 p_1 = p$  = probabilité de succès

Pour définir la **variance théorique de la variable aléatoire X**, on remplace les fréquences par les probabilités et la moyenne empirique par l'espérance mathématique

$$
V(X) = (c_0 - E(X))^{2} p_0 + (c_1 - E(X))^{2} p_1 = p (1-p) = p q
$$

#### **ü Loi des grands nombres de Bernoulli**

Pour un échantillon de taille *n*, la fréquence de succès est

$$
f = N \left[ \frac{1}{n} \text{Count} \left[ \text{RandomInteger} \left[ \text{bern}, n \right], 1 \right] \right]
$$
  
0.125

Comment les résultats dépendent-ils du nombre d'expériences réalisées ? Organisons une série de simulations

une 1-ère simulation de 1 expérience,

une 2-ème simulation de 10 expériences,

une 3-ème simulation de 100 expériences,

une 4-ème simulation de 1'000 expériences,

une 5-ème simulation de 10'000 expériences,

une 6-ème simulation de 100'000 expériences,

une 7-ème simulation de 1'000'000 expériences,

et comparons chaque fois la fréquence empirique à la probabilité

```
\texttt{table11e} = \texttt{Table}\Big[\Big\{10^\circ, \ N\Big[\frac{1}{10^\circ}\texttt{Count}\Big[\texttt{RandomInteger}\big[\texttt{bern},\ 10^\circ\Big],\ 1\Big]\Big\}, \texttt{p}\Big\}, \{\texttt{t, 0, 6}\}\Big]
```
 $\{\{1, 0., 0.166667\}, \{10, 0.1, 0.166667\}, \{100, 0.16, 0.166667\},\$  ${1000, 0.173, 0.166667}$ ,  ${10000, 0.1738, 0.166667}$  ${100\,000}$ , 0.16902, 0.166667},  ${1000\,000}$ , 0.166926, 0.166667}}

**afficheTableauNone, "n", "Fréquences", "Probabilité", tabelle**

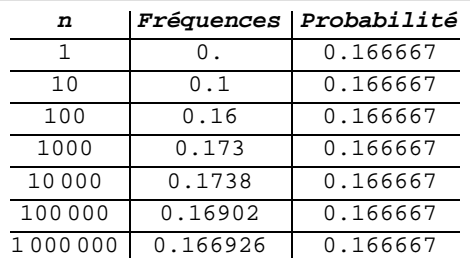

On peut observer que, lorsque le nombre d'expériences est faible, il peut y avoir d'importantes différences entre les fréquences empiriques et les probabilités. Par contre, quand le nombre d'expériences est élevé, les fréquences empiriques sont assez proches des probabilités. La loi des grands nombres de Bernoulli affirme que

**Dans une série d'épreuves indépendantes, si le nombre d'expériences** *n* **tend vers l'infini, alors la suite des fréquences empiriques** *fn* **converge en probabilité vers la probabilité** *p***.**

L'expression "converge en probabilité" signifie que, pour n'importe quel petit nombre positif  $\epsilon$  (par exemple  $\epsilon = 0.01$ ), la probabilité que l'erreur dépasse e

 $P\{ | f_n - p | > \epsilon \}$ 

tend vers 0 lorsque *n* tend vers l'infini.

La loi des grands nombres justifie la pratique qui consiste, lorsque la probabilité est inconnue et que la taille de l'échantillon est assez grande, d'utiliser la fréquence empirique comme estimateur de la probabilité

$$
\stackrel{\wedge}{p}=\pounds_n
$$

#### **ü Exercice 3.1 - 1 [Sans ordinateur]**

Démontrez que, si une variable statistique ne peut prendre que les valeurs 0 ou 1, alors la moyenne empirique du carré est égale à la moyenne

$$
m\left(x^2\right) = m\left(x\right)
$$

Démontrez que, si une variable statistique ne peut prendre que les valeurs 0 ou 1, alors le calcul de la variance empirique peut se réduire à

$$
s^2 = m (1 - m)
$$

Démontrez les propriétés correspondantes de l'espérance mathématique et de la variance théorique

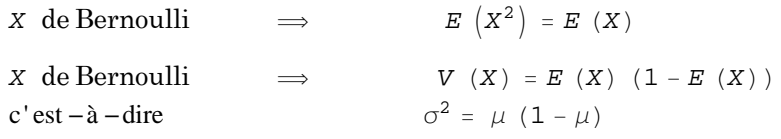

#### **ü Exercice 3.1 - 2 [Sans ordinateur]**

On a lancé 1000 fois une pièce de monnaie et on a obtenu 515 *face*. Calculez la moyenne et l'écart-type de la variable statistique "nombre de *face* en un jet".

#### **Exercice 3.1 - 3**

Pour une variable *X* uniformément distribuée sur l'intervalle [0; 1[, on considère l'événement  $0.4 \le X < 0.6$ .

- a) *[Avec Mathematica]* Pour un échantillon de taille *n*, calculez la fréquence *m* de l'événement ainsi que l'écart-type empirique *s*.
- b) *[Sans ordinateur]* Déterminez la probabilité de l'événement et l'écart-type théorique.

# *§ 3.2 Distribution binomiale*

### **ü Distribution binomiale**

La situation de notre exemple consiste en ceci

*On lance 3 fois un dé et on compte le nombre de six obtenus.*

Pour ce problème, nous connaissons la distribution théorique et nous pourrons comparer les paramètres empiriques et théoriques.

Le nombre de six obtenu avec **un dé** est

1 avec une probabilité de  $\frac{1}{6}$ 

0 avec une probabilité de  $\frac{5}{6}$ 

La distribution qui lui correspond est appelée *distribution de Bernoulli*.

La caractéristique des distributions de Bernoulli est de ne prendre que deux valeurs : 0 ou 1.

Les distributions de Bernoulli sont d'un usage fréquent avec le code

"1 = succès" avec la probabilité *p*

" $0 = \text{échec}$ " avec la probabilité  $q = 1 - p$ .

Pour **3 dés**, il faut sommer 3 variables aléatoires de Bernoulli.

Chaque essai ayant une probabilité  $p = \frac{1}{6}$  de succès (et  $q = \frac{5}{6}$  d'échec), on réalise 3 essais indépendants et on compte le nombre de succès. La distribution théorique est appelée *distribution binomiale*  $(3, \frac{1}{6})$ .

**Plus généralement, on appelle** *distribution binomiale (k, p)* **la somme de** *k* **variables aléatoires indépendantes de Bernoulli de même probabilité** *p***.**

#### **ü Simulation (échantillon)**

Pour obtenir un échantillon, il faudrait faire une expérience, c'est-à-dire vraiment lancer un grand nombre de fois 3 dés et noter les résultats qui apparaissent.

Les systèmes informatiques sont capables de produire des "*nombres pseudo-aléatoires*" qui ont les mêmes propriétés que s'ils avaint été "tirés au sort".

```
\frac{1}{\text{de}3} = BinomialDistribution \begin{bmatrix} 3, & \frac{1}{6} \end{bmatrix}6
;
```
Construisons un échantillon de 100 expériences

```
n  100;
x  RandomIntegerde3, n
0, 1, 1, 1, 0, 0, 0, 0, 1, 0, 2, 0, 0, 0, 0, 1, 0, 2, 0, 1, 0, 0, 0, 0,
 0, 1, 1, 0, 2, 0, 1, 1, 1, 2, 0, 0, 2, 1, 0, 0, 2, 1, 1, 1, 1, 1, 0, 1, 1,
 0, 0, 0, 0, 0, 0, 2, 1, 1, 1, 0, 0, 1, 0, 0, 0, 0, 0, 0, 0, 0, 0, 0, 0, 0,
 0, 0, 2, 2, 0, 1, 0, 2, 0, 1, 0, 1, 0, 1, 0, 1, 1, 0, 1, 1, 0, 0, 0, 0, 1, 0
```
Plus généralement, un échantillon de taille n est une liste de n éléments noté

 $X = \{X_1, X_2, \ldots, X_n\}$ 

#### **ü Paramètres empiriques**

La moyenne empirique  $\overline{x} = \frac{1}{n} \sum_{i=1}^{n} x_i$ 

```
m = Mean[x; N[m]0.52
```
L'écart-type empririque (non corrigé)  $\frac{1}{n} \sum_{i=1}^{n} (x_i - m)^2$ 

```
s  StandardDeviationMLEx; Ns
```
0.670522

### **ü Groupement des données**

Déterminons la liste des modalités

**<sup>c</sup> Range0, 3**  ${0, 1, 2, 3}$ 

que nous noterons ici

 $c = \{c_1, c_2, c_3, c_4\}$ 

Pour chaque valeur, déterminons l'effectif correspondant

```
effectifs = Map[Count[x, #] & c]
```
 ${58, 32, 10, 0}$ 

Dans cet exemple, les effectifs sont notés

 ${n_1, n_2, n_3, n_4}$ 

Voici le tableau des effectifs

```
afficheTableau"Modalités : nombre de six en 3 dés",
  "Effectifs : nombre d'occurences", None, c, effectifs
```
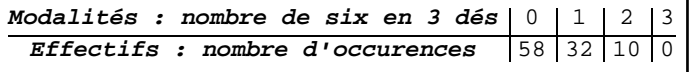

Les fréquences

```
freq  effectifs
n
ĺ
  \frac{29}{50}, \frac{8}{25}, \frac{1}{10}, 0
```
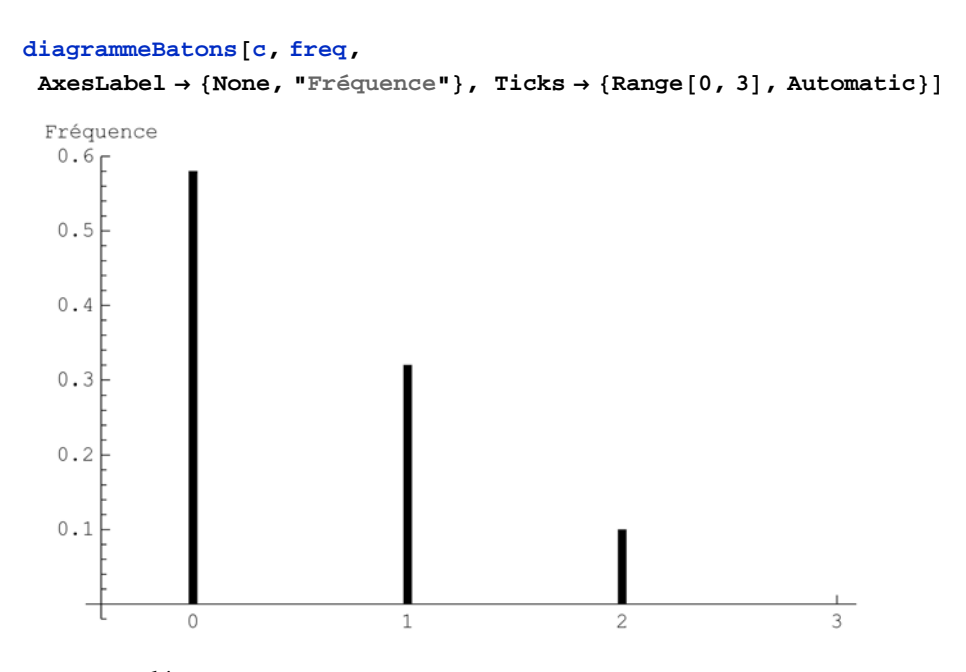

### Les fréquences cumulées

#### **freqCumulees Accumulatefreq**

$$
\left\{\frac{29}{50}, \frac{9}{10}, 1, 1\right\}
$$

**diagrammeCumulatifc, freq, AxesLabel None, "Fréquence cumulée"**

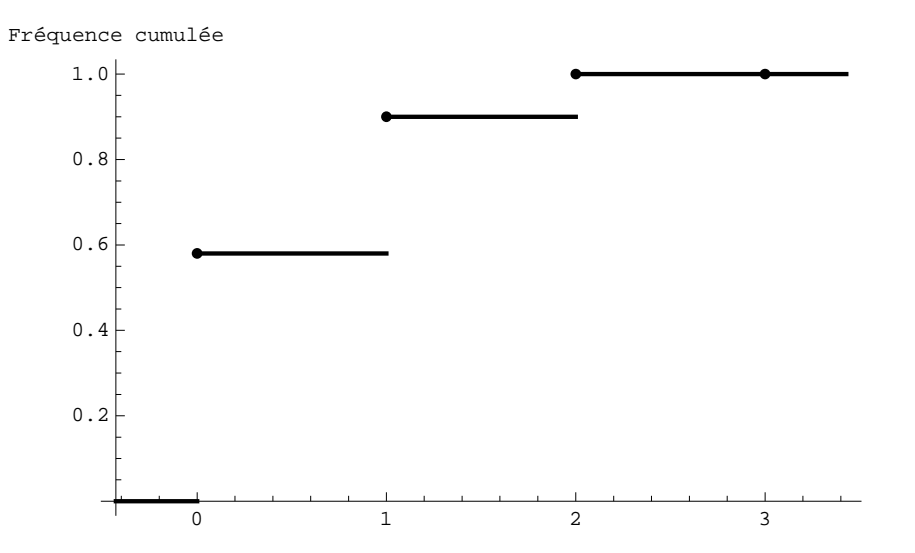

#### **ü Modèle statistique (distribution binomiale)**

Dans l'exemple "Nombre de personnes par ménage" du § 1.1, la distribution théorique est inconnue. Dans l'exemple courant "Nombre de six en 3 dés", la distribution théorique est connue. Il s'agit de la distribution binomiale  $(3, \frac{1}{6})$ .

#### Variable aléatoire

La variable étudiée ici est X = *nombre de six obtenus en lançant 3 fois le dé*. *X* ne peut prendre que les valeurs  $\{0, 1, 2, 3\} = \{c_0, c_1, c_2, c_3\}$ 

#### Probabilités

Le calcul des probabilités sera étudié en 4-ème année. Nous nous contentons de donner ici quelques exemples introductifs.

La probabilité d'un événement représente sa "fréquence théorique".

Enumérons d'abord le *nombre de cas possibles*  $\{1,1,1\}, \{1,1,2\}, \{1,1,3\}, \ldots, \{6,6,5\}, \{6,6,6\}$  soit  $6*6*6 = 216$  cas.

Enumérons maintenant le *nombre de cas comportant exactement 0 six:*

 $\{1,1,1\}, \{1,1,2\}, \{1,1,3\}, \ldots, \{5,5,4\}, \{5,5,5\}$  soit  $5*5*5 = 125$  cas.

Tous les cas étant équiprobables, la probabilité d'obtenir exactement 0 six est

$$
p_0 = P \{X = 0\} = \frac{125}{216}
$$

Enumérons maintenant le *nombre de cas comportant exactement 1 six:*

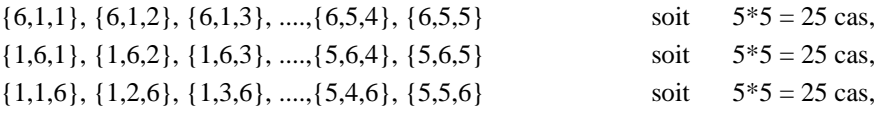

soit au total 75 cas.

Tous les cas étant équiprobables, la probabilité d'obtenir exactement 1 six est

$$
p_1 = P \{X = 1\} = \frac{75}{216}
$$

Enumérons maintenant le *nombre de cas comportant exactement 2 six:*

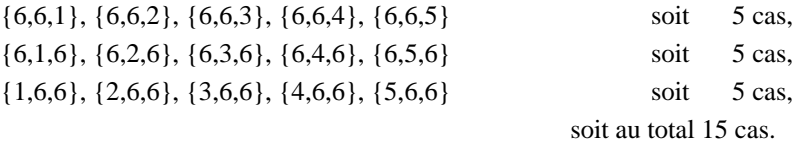

Tous les cas étant équiprobables, la probabilité d'obtenir exactement 2 six est

$$
p_2 = P \{X = 2\} = \frac{15}{216}
$$

Enumérons maintenant le *nombre de cas comportant exactement 3 six:*

 ${6,6,6}$  soit 1 cas

Tous les cas étant équiprobables, la probabilité d'obtenir exactement 3 six est

$$
p_3 = P \{X = 3\} = \frac{1}{216}
$$

Mathematica connaît cette distribution.

**P**DF[distr,  $c_j$ ] signifie *Probability Density Function of distr at*  $c_j$ 

**prob TablePDFde3, cj, cj, 0, 3**

$$
\Big\{\frac{125}{216},\ \frac{25}{72},\ \frac{5}{72},\ \frac{1}{216}\Big\}
$$

Les probabilités ont les mêmes propriétés que les fréquences

$$
0 \le p_j \le 1
$$
  
 
$$
p_0 + p_1 + p_2 + p_3 = 1
$$

Plus généralement

$$
p_j = P\left\{X = c_j\right\} = \text{probabilité de } l' \text{ événement } X = c_j
$$
\n
$$
0 \le p_j \le 1 \qquad \text{et} \qquad \sum_{j=0}^k p_j = 1
$$

#### Espérance mathématique

L'espérance mathématique d'une variable aléatoire représente sa moyenne théorique. Rappelons que la moyenne empirique de données groupées se calcule comme suit

$$
m = \bar{x} = \sum_{j=0}^{k} c_j f_j
$$

L'espérance mathématique se calcule en remplaçant les fréquences par les probabilités correspondantes.

$$
\mu = E(X) = \sum_{j=0}^{k} c_j p_j
$$
  

$$
c_0 p_0 + c_1 p_1 + c_2 p_2 + c_3 p_3 = 0 \times \frac{125}{216} + 1 \times \frac{75}{216} + 2 \times \frac{15}{216} + 3 \times \frac{1}{216} = \frac{1}{2} = 0.5
$$
  

$$
\mu = c.\text{prob}; \mathbf{N}[\mu]
$$
  
0.5

#### Variance et écart-type théoriques

 $\overline{0}$ 

Rappelons que la variance empirique de données groupées se calcule comme suit

$$
v = \frac{1}{n} \sum_{i=1}^{n} (x_i - m)^2 = \frac{1}{n} \sum_{j=0}^{k} (c_j - m)^2 n_j = \sum_{j=0}^{k} (c_j - m)^2 \frac{n_j}{n} = \sum_{j=0}^{k} (c_j - m)^2 f_j
$$

La variance théorique d'une variable aléatoire se calcule en remplaçant les fréquences par les probabilités correspondantes et la moyenne empirique par l'espérance mathématique:

$$
\begin{bmatrix}\nV(X) = \sum_{j=0}^{k} (c_j - E(X))^2 p_j \\
0 - \frac{1}{2} \sum_{j=0}^{k} \frac{125}{216} + (1 - \frac{1}{2})^2 \frac{75}{216} + (2 - \frac{1}{2})^2 \frac{15}{216} + (3 - \frac{1}{2})^2 \frac{1}{216} = \frac{5}{12}\n\end{bmatrix}
$$

L'écart-type théorique de la variable aléatoire *X* est

$$
\sigma_X = \sqrt{V(X)} = \sqrt{\sum_{j=0}^{k} (c_j - E(X))^2 p_j} = \sqrt{\frac{5}{12}} \approx 0.645497
$$
  

$$
\sigma = \sqrt{(c - \mu)^2 \cdot \text{prob}}; N[\sigma]
$$
  
0.645497

**Distribution** 

 $\overline{0}$ 

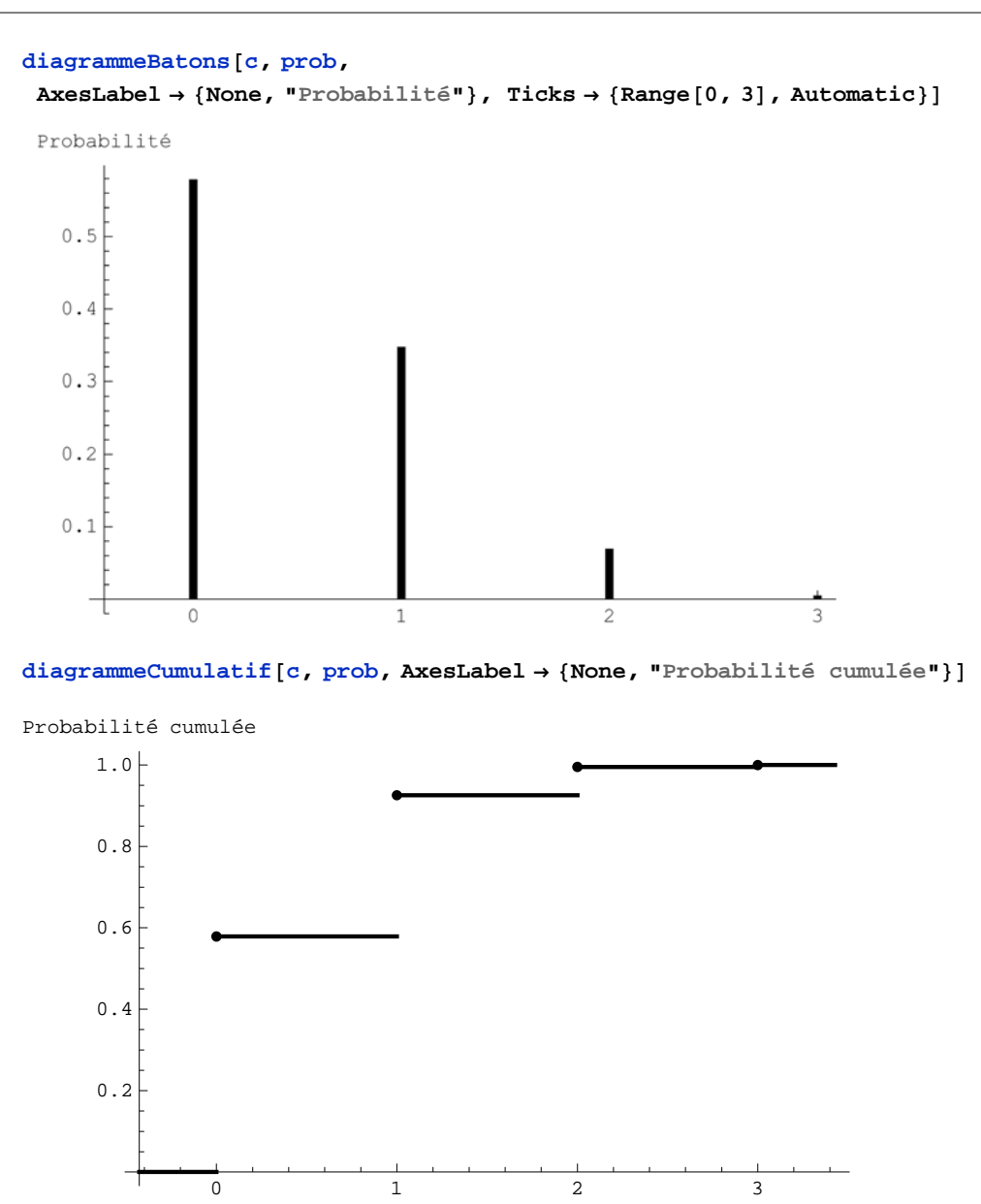

On remarquera que les disgrammes théoriques ont une forme semblable aux diagrammes empiriques.

#### **ü Espérance et écart-type théorique de la distribution binomiale (k, p)**

La formule qui exprime la probabilité de chaque issue sera étudié en quatrième année, au cours de mathématiques, dans le chapitre "*Calcul des probabilités*". En attendant, *Mathematica* nous en fournira les valeurs numériques comme il a été vu dans l'exemple précédent

```
Cleark, p;
binomDistr  BinomialDistributionk, p;
   p_i = PDF [binomDistr, i], i = 0, 1, ..., k.
```
Par contre, il nous sera utile de connaître dès maintenant l'espérance mathématique et l'écart-type théorique de la distribution binomiale (k, p) :

```
\mu = Mean [binomDistr]
k p
  StandardDeviationbinomDistr
\sqrt{k(1-p)} p
```
Retenons le résultat : la probabilité de réussite de chaque expérience étant *p*, la moyenne et l'écart-type du nombre de réussites en *k* expériences indépendantes est

$$
\mu = k p
$$

$$
\sigma = \sqrt{k p (1 - p)}
$$

Dans le but de rendre plausibles ces deux formules, effectuons une simulation et comparons les valeurs empiriques et théoriques

```
p  1
6
; k  50; n  100 000;
x  RandomIntegerbinomDistr, n;
m = Mean[x; N[m]8.32604
\mu = k p; N[\mu]
8.33333
s  StandardDeviationMLEx; Ns
2.63614
\sigma = \sqrt{k p (1-p)}; N[\sigma]
2.63523
```
# **ü Exercice 3.2 - 1 [Sans ordinateur]**

Considérons le jeu suivant:

*On mise 7 Fr, on lance 3 dés, on gagne 6 Fr pour chaque six obtenu*.

- a) Calculez la probabilité des événements "obtenir exactement 0 six", "obtenir exactement 1 six", "obtenir exactement 2 six", obtenir exactement 3 six".
- b) Pour la variable aléatoire *X* = nombre de six obtenus, calculez l'espérance mathématique de *X* et l'écart-type théorique de *X*.
- c) Pour la variable aléatoire *Z* = gain net d'une partie, dessinez le diagramme à bâtons des probabilités (à la main).
- d) Pour la variable aléatoire *Z* = gain net d'une partie, calculez l'espérance mathématique de *Z* et l'écart-type théorique de *Z*.

### **ü Exercice 3.2 - 2 [Avec Mathematica]**

Pour l'exemple du cours "Nombre de six en 3 dés", vérifiez empiriquement la loi des grands nombres de Bernoulli. Plus précisément,

- \* formez un échantillon de taille *n*;
- \* comptez la fréquence de chaque modalité;
- \* comparez les fréquences aux probabilités correspondantes;
- \* répétez l'expérience pour une suite croissante de valeurs de *n*;
- \* concluez en reformulant la loi des grands nombres de Bernoulli.

### ■ **Exercice 3.2 - 3** [Avec *Mathematica*]

On a lancé 500 fois une pièce de monnaie parfaitement équilibrée. Quelle est la probabilité que le nombre de faces soit situé entre 240 et 260 inclusivement ?

# *§ 3.3 Autres distributions*

# **Distribution théorique donnée par des probabilités**

#### **ü Exercice 3.3 - 1**

Dans chacune des situations suivantes, calculez les paramètres théoriques  $E(X)$ ,  $\sigma_X$  [sans ordinateur] et comparez-les aux paramètres empiriques *m*, *s* obtenus au moyen d'une simulation *[avec Mathematica]*:

- a) *X* = nombre de face en lançant une fois une pièce de monnaie;
- b)  $X =$  nombre de six en lançant une fois un dé;
- c)  $X$  tel que  $X = 0$  avec prob. 0.6;

 $X = 1$  avec prob. 0.3;  $X = 2$  avec prob. 0.1.

Indication pour c) : l'idée consiste à créer un échantillon uniformément distribué sur l'intervalle [0; 1] auquel on applique la fonction suivante:

> $f(t) = 0$  pour  $t < 0.6$ ;  $f(t) = 1$  pour  $0.6 \le t < 0.9$ ;  $f(t) = 2$  pour  $0.9 \le t$ .

En *Mathematica*, cela donne

```
unif = UniformDistribution[\{0, 1\}];
```

```
n  40;
```

```
Clearf;
```
 $f[t]$  := Which  $t < 0.6$ , 0, *t* **0.9, 1, True, 2**

**Mapf, RandomRealunif, n**

0, 1, 0, 2, 0, 0, 1, 0, 1, 0, 2, 1, 0, 0, 0, 1, 0, 1, 1, 0, 0, 0, 2, 0, 1, 2, 1, 0, 1, 0, 0, 0, 2, 0, 1, 1, 0, 1, 2, 2

# **Distribution géométrique**

**? GeometricDistribution**

```
GeometricDistribution<sup>[p]</sup> represents
   a geometric distribution with probability parameter p. \gg
```
Par exemple, une expérience aléatoire consistant à lancer un dé jusqu'à ce que l'on obtienne un six, le nombre de lancers avant d'obtenir le permier six est

**n 40;**

```
{\bf jets} = GeometricDistribution \begin{bmatrix} 1 \\ -6 \end{bmatrix}6
;
```
#### **RandomIntegerjets, n**

6, 1, 0, 6, 1, 4, 2, 0, 7, 2, 16, 0, 8, 2, 3, 0, 9, 2, 4, 3, 6, 12, 1, 11, 9, 0, 3, 5, 0, 5, 3, 0, 3, 6, 1, 16, 0, 0, 13, 1

Si on désire que le dernier jet, qui est un six, soit compté, un échantillon est

```
x = 1 + \text{RandomInteger} [jets, n]
```
18, 5, 2, 7, 2, 3, 6, 15, 3, 4, 3, 12, 1, 6, 7, 4, 6, 1, 2, 10, 6, 12, 2, 10, 5, 1, 7, 1, 3, 8, 6, 1, 2, 4, 2, 4, 2, 4, 1, 7

#### ■ **Exercice 3.3 - 2** [Avec *Mathematica*]

On lance plusieurs fois un dé et on considère la variable aléatoire

*X = nombre de lancers pour obtenir l'événement "six".*

Faites une simulation.

Dessinez le diagramme à bâtons empirique

Calculez la moyenne et l'écart-type empiriques.

Répétez plusieurs fois la simulation et observez les fluctuations des résultats.

Comparez les valeurs obtenues aux paramètres théoriques

$$
E(X) = 6
$$
,  $V(X) = 30$ 

# **Distribution de Poisson**

Nous voulons montrer que, lorsque *k* est grand et *p* petit, la distribution binomiale peut être approximée par la distribution de Poisson de paramètre  $\lambda = k p$ 

```
k = 1000; p = 0.0001; \lambda = k p0.1
binom  BinomialDistributionk, p;
poisson = PoissonDistribution[\lambda];
```
Calculons les probabilités des deux distributions pour les 10 premières modalités

```
tabelle  Tablec, PDFbinom, c, PDFpoisson, c, c, 0, 9
\{0, 0.904833, 0.904837\}, \{1, 0.0904923, 0.0904837\},{2, 0.00452054, 0.00452419}, {3, 0.000150398, 0.000150806},\{4, 3.74906 \times 10^{-6}, 3.77016 \times 10^{-6}\}, \{5, 7.46887 \times 10^{-8}, 7.54031 \times 10^{-8}\},\{6, 1.23871 \times 10^{-9}, 1.25672 \times 10^{-9}, \{7, 1.75915 \times 10^{-11}, 1.79531 \times 10^{-11}\},\}{8, 2.18376 \times 10^{-13}, 2.24414 \times 10^{-13}, 9, 2.40723 \times 10^{-15}, 2.49349 \times 10^{-15}}
```
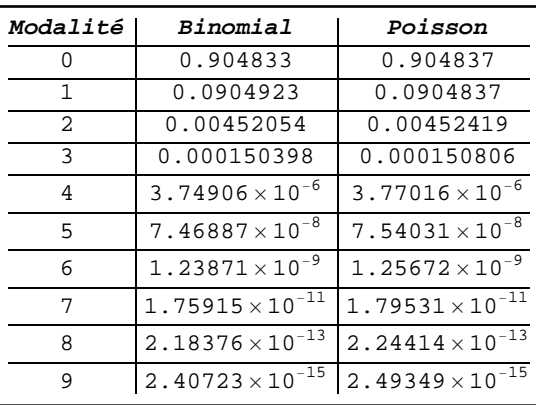

**afficheTableauNone, "Modalité", "Binomial", "Poisson", tabelle**

L'expression mathématique de la distribution binomiale - qui dépend de deux paramètres *k*, *<sup>p</sup>* - ne sera étudiée que plus tard, au cours de mathématiques en 4-ème année. Par contre, la forme mathématique de la distribution de Poisson qui ne dépend que d'un seul paramètre  $\lambda$  - est plus simple : les probabilités des modalités 0, 1, 2, 3, 4 sont

$$
p_0 = e^{-\lambda}
$$
  
\n
$$
p_1 = \lambda p_0 = \lambda e^{-\lambda}
$$
  
\n
$$
p_2 = \frac{\lambda}{2} p_1 = \frac{\lambda^2}{2} e^{-\lambda}
$$
  
\n
$$
p_3 = \frac{\lambda}{3} p_2 = \frac{\lambda^3}{6} e^{-\lambda}
$$
  
\n
$$
p_4 = \frac{\lambda}{4} p_3 = \frac{\lambda^4}{24} e^{-\lambda}
$$

Plus généralement, pour la distribution de Poisson de paramètre  $\lambda$ , la probabilité de la modalité *j* est

$$
p_j = P(X = j) = \frac{\lambda^j}{j!} e^{-\lambda}, \qquad j \in \mathbb{N}
$$

Pour que l'approximation soit satisfaisante, il faut exiger que

*k* soit assez grand et

*p* soit suffisamment petit;

plus précisément,

$$
k \geq 50 \qquad \qquad \text{et} \qquad \qquad p < \frac{5}{k} \, .
$$

# ■ **Exercice 3.3 - 3** [Avec *Mathematica*]

La probabilité qu'un individu ait une mauvaise réaction à l'injection d'un certain sérum est de 0.001. Déterminez la probabilité pour que, sur 2000 individus, plus de deux individus aient une réaction dangereuse.

Directives et indications :

- \* considérez la distribution de Poisson qui approxime la distribution binomiale;
- \* dessinez le diagramme à bâtons des probabilités;
- \* considérez l'événement complémentaire "0, 1 ou 2 individu(s) réagi(ssen)t dangereusement";
- \* calculez la probabilité de l'événement à partir de la fonction de distribution.

# *§ 3.4 Propriétés de l'espérance mathématique et de la variance*

### **ü Exercice 3.4 - 1 [Sans ordinateur]**

Considérons l'échantillon suivant dont les éléments représentent des nombres de bouteilles achetées par des clients

 $x = \{24, 6, 12, 2\}$ 

On s'intéresse maintenant aux prix correspondants selon le tarif suivant: 7 francs par bouteille plus 3 francs pour les frais de port et d'emballage. On obtient ainsi un nouvel échantillon

 $y = 7x + 3$  ${171, 45, 87, 17}$ 

Comparez les moyennes et variances des deux échantillons :

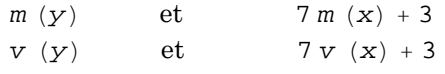

Comment *v(y)* dépend-t-il des frais de port et d'emballage ?

A quelle grandeur se rapportant à l'échantillon *x* faut-il comparer *v(y)* ?

### **ü Premières propriétés de la moyenne et de l'écart-type empirique**

Généralisons: si *x* désigne un échantillon et *a*, *b* des constantes réelles, la moyenne arithmétique *m* et la variance *v* vérifient

$$
m (a * x + b) = a * m (x) + b
$$
  

$$
v (a * x + b) = a2 * v (x)
$$

Démonstration

$$
m (y) = \frac{1}{n} \sum_{i=1}^{n} y_i = \frac{1}{n} \sum_{i=1}^{n} (a x_i + b) = \frac{a}{n} \sum_{i=1}^{n} x_i + \frac{1}{n} \sum_{i=1}^{n} b = a * m (x) + b
$$
  

$$
v (y) = \frac{1}{n} \sum_{i=1}^{n} (y_i - m (y))^2 = \frac{1}{n} \sum_{i=1}^{n} (a x_i + b - (a * m (x) + b))^2 =
$$
  

$$
\frac{1}{n} \sum_{i=1}^{n} (a x_i - a * m (x))^2 = a^2 \frac{1}{n} \sum_{i=1}^{n} (x_i - m (x))^2 = a^2 v (x)
$$

### **ü Premières propriétés de l'espérance et de l'écart-type théorique**

A chaque paramètre empirique (= de l'échantillon) corresond un paramètre théorique (= de la polulation). Le tableau suivant donne les principales correspondances

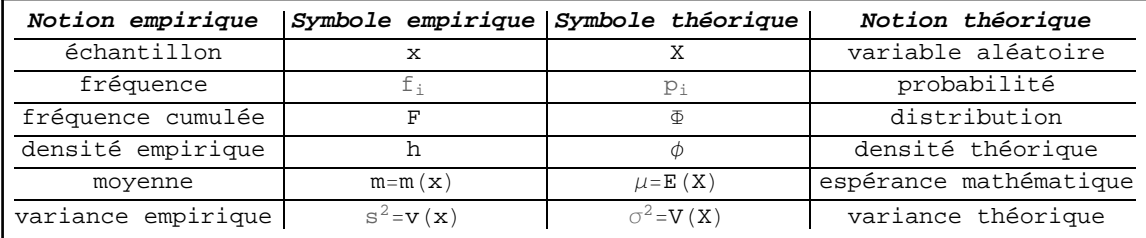

La variable aléatoire sera notée *X*. Dans l'exemple du § 1, la variable *X* représente le nombre de personnes par ménage pour toute la polulation.

Considérons par exemple le jeu suivant:

*On mise 7 Fr, on lance 3 dés, on gagne 6 Fr pour chaque six obtenu*.

En fonction du nombre de six obtenu, on peut dresser la tabelle des gains nets

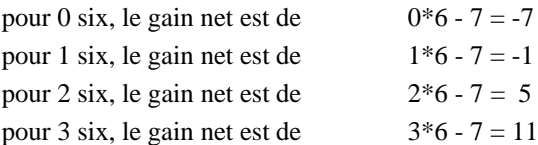

Une partie consistant à lancer 3 fois le dé, si on appelle

 $X =$  nombre de six et

 $Y =$  gain net,

on a la relation

 $Y = 6X - 7$ 

Nous avons vu dans le § 3.1 que

$$
E(X) = \sum_{j=0}^{k} x_j p_j =
$$
  
\n
$$
0 \times \frac{125}{216} + 1 \times \frac{75}{216} + 2 \times \frac{15}{216} + 3 \times \frac{1}{216} = \frac{1}{2}
$$
 (les *x<sub>j</sub>* désignent *ici* les modalités de *X*)  
\n
$$
V(X) = \sum_{j=0}^{k} (x_j - E(X))^2 p_j =
$$
  
\n
$$
\left(0 - \frac{1}{2}\right)^2 \frac{125}{216} + \left(1 - \frac{1}{2}\right)^2 \frac{75}{216} + \left(2 - \frac{1}{2}\right)^2 \frac{15}{216} + \left(3 - \frac{1}{2}\right)^2 \frac{1}{216} = \frac{5}{12}
$$

Calculons de même

$$
E(Y) = \sum_{j=0}^{k} y_j p_j = (-7) \frac{125}{216} + (-1) \frac{75}{216} + 5 \times \frac{15}{216} + 11 \times \frac{1}{216} =
$$

 $-4$  (les  $y_j$  désignent ici les modalités de *Y*)

$$
V(Y) = \sum_{j=0}^{k} (y_j - E(Y))^2 p_j =
$$
  

$$
(-7 + 4)^2 \frac{125}{216} + (-1 + 4)^2 \frac{75}{216} + (5 + 4)^2 \frac{15}{216} + (11 + 4)^2 \frac{1}{216} = 15
$$

Par ailleurs, les expressions suivantes donnent les mêmes résultats

$$
6 E(X) - 7 = 6 \times \frac{1}{2} - 7 = -4
$$
  

$$
6^{2} V(X) = 6^{2} \frac{5}{12} = 15
$$

et on a la proposition

$$
E (a * X + b) = a * E (X) + b
$$
  

$$
V (a * X + b) = a2 * V (X)
$$

Démonstration

Ici, les valeurs des variables aléatoires *X*, *Y* sont notées  $x_j$ ,  $y_j$  respectivement.

$$
E(Y) = \sum_{j=0}^{k} Y_j p_j = \sum_{j=0}^{k} (a x_j + b) p_j = a \sum_{j=0}^{k} x_j p_j + b \sum_{j=0}^{k} p_j = a * E(X) + b
$$
  

$$
V(Y) = \sum_{j=0}^{k} (y_j - E(Y))^2 p_j = \sum_{j=0}^{k} (a x_j + b - (a * E(X) + b))^2 p_j =
$$
  

$$
\sum_{j=0}^{k} (a x_j - a * E(X))^2 p_j = a^2 \sum_{j=0}^{k} (x_j - E(X))^2 p_j = a^2 V(X)
$$

# **ü Exercice 3.4 - 2 [Avec** *Mathematica***]**

Données de l'exercice: sur le site http://www.collegedusud.ch/app/applmaths/ suivez les liens **Documents** *Mathematica* **/ Annexes: Statistiques I** et téléchargez le cahier **3-4-2\_donnees\_exercice.nb**

Directive : pour cet exercice, on pourra utiliser le package local *statistique* où est définie la fonction *StandardDeviation-MLE[...].*

La puissance électrique d'une ampoule étant de 60 W, on considère maintenant l'échantillon des consommations en kWh, c'est-à-dire  $y = 0.06 x$ 

Calculez  $m(y)$ ,  $s(y)$ . Comparez  $m(0.06 x)$  et  $0.06 m(x)$  $s(0.06 x)$  et  $0.06 s(x)$ 

# **ü Exercice 3.4 - 3 [Sans ordinateur]**

Dans le § 3.3, on a utilisé la distribution géométique de paramètre  $\frac{1}{6}$  dont on connaît l'espérance et la variance théorique

```
jets = GeometricDistribution \begin{bmatrix} 1 \\ -6 \end{bmatrix}6
;
Meanjets
5
Variancejets
30
```
On demande d'en déduire l'espérance et l'écart-type théorique de la variable aléatoire

*X* = nombre de lancers du dé jusqu'à l'obtension du premier six.

#### **ü Exercice 3.4 - 4 [Sans ordinateur]**

Considérons un échantillon dont les éléments sont des nombres de bouteilles achetées par des clients

 $x = \{24, 6, 12, 2\}$ 

Formez les échantillons suivants, appelés respectivement

*<sup>x</sup> <sup>m</sup> x*<sup>2</sup>

les carrés;

les écarts à la moyenne ou l'échantillon de la variable centrée;

les carrés des écarts à la moyenne ou l'échantillon du carré de la variable centrée:

$$
x^{2}
$$
  

$$
x - m (x)
$$
  

$$
(x - m (x))
$$

Calculez et comparez

$$
s^{2} (x)
$$
  

$$
m ((x - m (x))^{2})
$$
  

$$
m (x^{2}) - m^{2} (x)
$$

**ü Autres propriétés de la variance empirique**

Généralisons. On a la relation

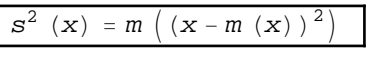

En mots :

# **La variance empirique est la moyenne des carrés des écarts à la moyenne**

Démonstration. Posons

$$
z_i = (x_i - m(x))^2
$$
 et  $z = (x - m(x))^2$ 

On a alors

$$
s^{2}(x) = \frac{1}{n} \sum_{i=1}^{n} (x_{i} - m(x))^{2} = \frac{1}{n} \sum_{i=1}^{n} z_{i} = m(z) = m ((x - m(x))^{2}
$$

Généralisons. On a la relation

$$
s^{2}(x) = m(x^{2}) - m^{2}(x)
$$

En mots :

#### **La variance empirique est égale à la moyenne des carrés moins le carré de la moyenne**

Démonstration. Posons

$$
z_i = (x_i - m(x))^2
$$
 et  $z = (x - m(x))^2 = x^2 - 2m(x)x + m^2(x)$ 

En utilisant les règles de calcul des paragraphes 3.1 à 3.3, on a

$$
s^{2}(x) = m(z) = m(x^{2} - 2m(x)x + m^{2}(x))
$$
  
= m(x<sup>2</sup>) - 2m(x) m(x) + m<sup>2</sup>(x) = m(x<sup>2</sup>) - m<sup>2</sup>(x)

# **ü Autres propriétés de la variance théorique**

Considérons par exemple le jeu suivant:

*on lance 2 dés, on observe le nombre de six obtenus.*

Calculons d'abord l'espérance mathématique et la moyenne

$$
E(X) = 0 \times \frac{25}{36} + 1 \times \frac{10}{36} + 2 \times \frac{1}{36} = \frac{1}{3}
$$
  

$$
V(X) = \left(0 - \frac{1}{3}\right)^2 \frac{25}{36} + \left(1 - \frac{1}{3}\right)^2 \frac{10}{36} + \left(2 - \frac{1}{3}\right)^2 \frac{1}{36} = \frac{5}{18}
$$

D'une part, la variance est égale à la moyenne des carrés des écarts. Dans une terminologie mieux adaptée aux paramètres théoriques, on dit

 $X - E(X)$  est la variable centrée

 $(X - E(X))^2$  est le carré de la variable centrée  $E((X - E(X))^2)$ est l'espérance mathématique du carré de la variable centrée.

$$
Z = (X - E(X))^2
$$
  
\n
$$
z_1 = \left(0 - \frac{1}{3}\right)^2, \ z_2 = \left(1 - \frac{1}{3}\right)^2, \ z_3 = \left(2 - \frac{1}{3}\right)^2
$$
  
\n
$$
E(Z) = z_1 \frac{25}{36} + z_2 \frac{10}{36} + z_3 \frac{1}{36} = D^2(X)
$$

D'autre part, la variance est égale à l'espérance du carré moins le carré de l'espérance

$$
E(X^{2}) = 0^{2} \frac{25}{36} + 1^{2} \frac{10}{36} + 2^{2} \frac{1}{36} = \frac{7}{18}
$$

$$
E(X^{2}) - E^{2}(X) = \frac{7}{18} - \left(\frac{1}{3}\right)^{2} = \frac{5}{18} = V(X)
$$

Plus généralement

$$
\begin{array}{|c|c|c|c|c|} \hline V&(X)&=&E&\left((X-E&(X))^{2}\right)\\[2mm] V&(X)&=&E&\left(X^{2}\right)&-E^{2}&(X)\\[2mm] \hline \end{array}
$$

En mots :

# **La variance théorique est l'espérance mathématique du carré de la variable centrée. La variance théorique est égale à l'espérance du carré moins le carré de l'espérance.**

Démonstration

La première relation peut être considérée comme une définition de la variance. La deuxième relation se déduit des règles de calcul des paragraphes 3.1 à 3.3

$$
V(X) = E((X - E(X))^{2}) = E(X^{2} - 2 X E(X) + E^{2}(X))
$$
  
= E(X<sup>2</sup>) - 2 E(X) E(X) + E<sup>2</sup>(X) = E(X<sup>2</sup>) - E<sup>2</sup>(X)

# **ü Exercice 3.4 - 5 [Avec** *Mathematica***]**

Reprenons les données numériques de l'exercice 3.4-2: sur le site http://www.collegedusud.ch/app/applmaths/ suivez les liens **Documents** *Mathematica* **/ Annexes: Statistiques I** et téléchargez le cahier **3-4-2\_donnees\_exercice.nb**

Directive : pour cet exercice, on pourra utiliser le package local *statistique* où est définie la fonction *StandardDeviation-MLE[...].*

Calculez  $m(x^2)$  et  $m^2(x)$ et comparez  $s^2(x)$  et  $m(x^2) - m^2(x)$ .

### **ü Exercice 3.4 - 6 [Sans ordinateur]**

- a) On mise 5 Fr. On lance une pièce de monnaie. Sur pile, on gagne 8 Fr; sur face 1 Fr (gains bruts). Notons *A* la variable aléatoire du gain net d'une partie. Calculez  $E(A)$  et  $V(A)$ .
- b) On mise 8 Fr. On lance un dé.

On gagne 2 Fr par point indiqué par le dé (gain brut). Notons *B* la variable aléatoire du gain net d'une partie. Dessinez le diagramme à bâtons des probabilités de la variable aléatoire *B*.

```
Calculez E(B), V(B), E(B^2), E((B - E(B))^2)Comparez V(B), E((B - E(B))^2),
                                     E(B^2) - E^2(B)
```